**Web3D Seoul Meeting 2016**

# **Mixed Augmented Reality Functions Extension in X3D**

12 Jan. 2016

#### MAR WG, Web3D Consortium

ar\_chairs@web3d.org

# Augmented Reality

- What is AR (Augmented Reality) ?
	- **Augmented Reality (AR) is a field of computer research** which deals with the combination of real-world and computer-generated data." – wikipedia.org
- Key Features of AR [R. Azuma 97]
	- Combines real and virtual images
	- Interactive in Real-Time
	- Registered in 3D Real World

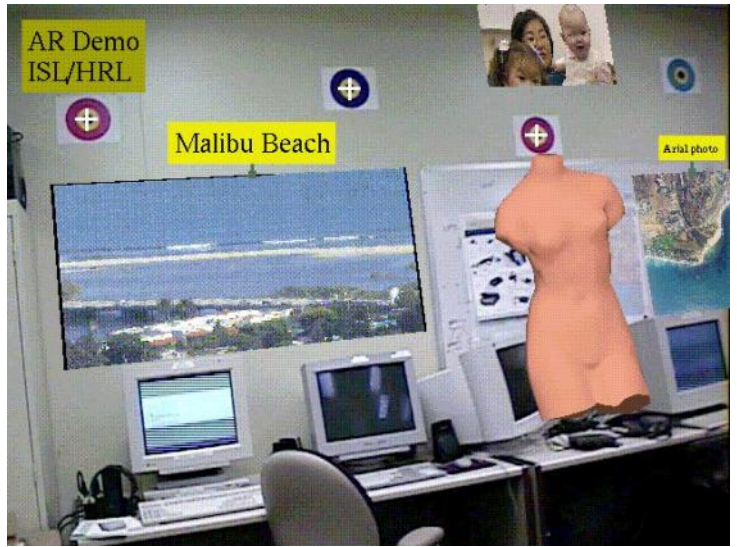

STAR System [HRL Laboratories, 1998]

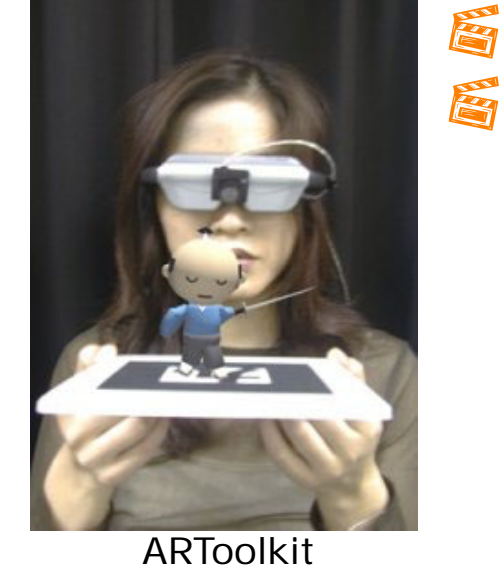

[HITLab, Univ. of Washington, 1999]

## Mixed Reality Continuum

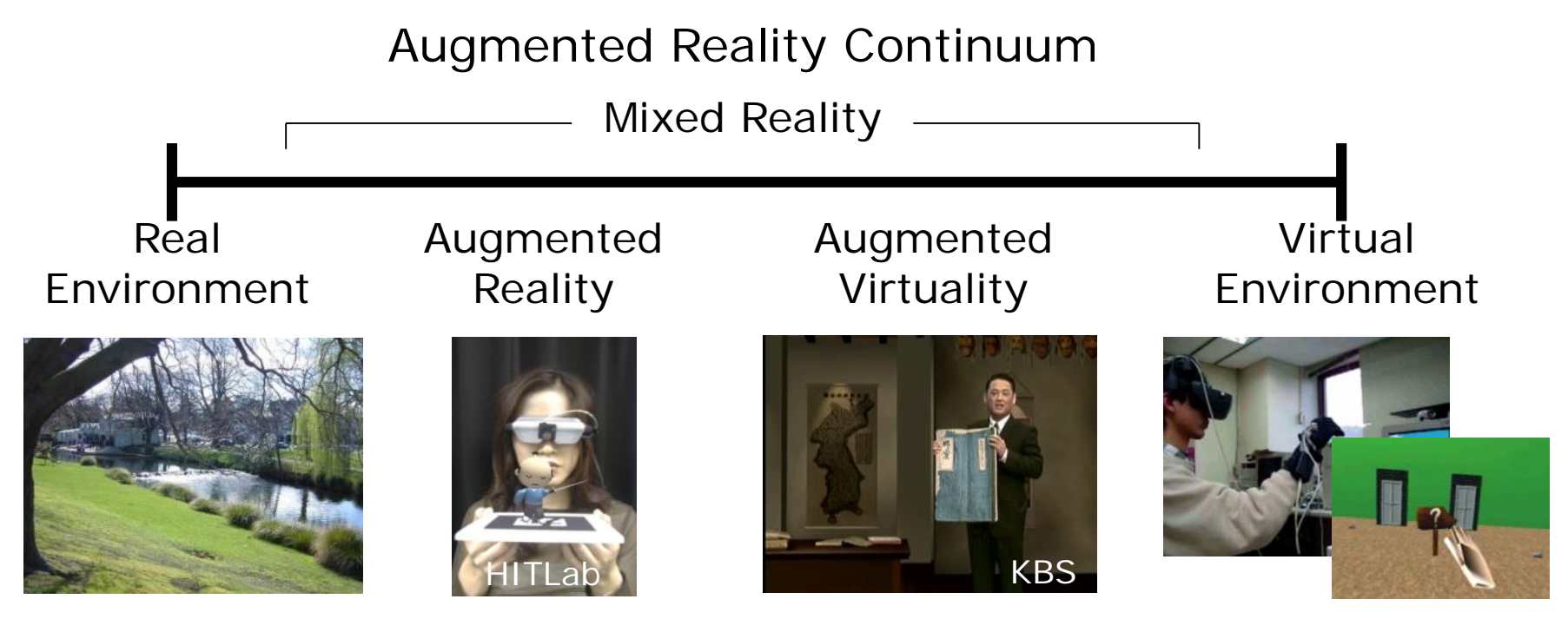

[Paul Milgram's Reality-Virtuality Continuum (1994)]

# X3D

- Extensible 3D graphics
- ISO Certified Standard
- Royalty free open standard

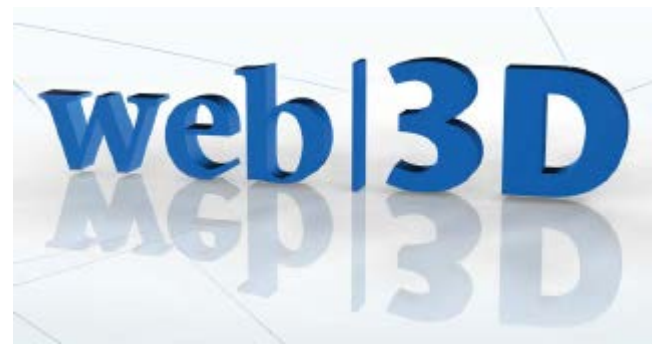

- Developed by Web 3D Consortium www.web3d.org
- Originated from VRML, now in XML

```
<?xml version="1.0" encoding="utf-8"?>
<!DOCTYPE X3D PUBLIC "ISO//Web3D//DTD X3D 3.0//EN" 
"http://www.web3d.org/specifications/x3d-3.0.dtd">
```

```
<X3D version='3.0' profile='Interchange'>
<Scene>
```
 $\langle$ Transform translation='-2.4 0.2 1.0' rotation='0.0 0.707 0.707 0.9' $>$ 

<Shape>

```
<Sphere radius='10'/>
```
- <Appearance>
- <Material diffuseColor='0.0 0.5 1.0'/>
- </Appearance>
- </Shape>
- </Transform>

```
</Scene>
```

```
\langle/X3D>
```
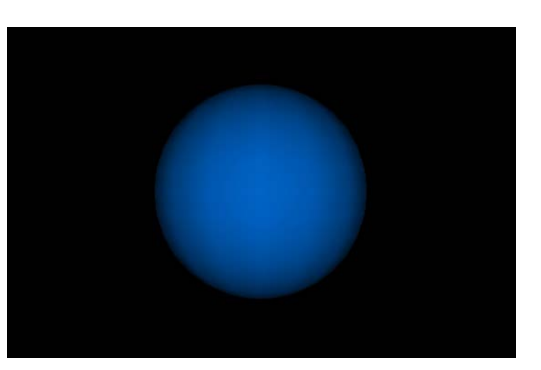

## Extending X3D to be AR/MR capable!

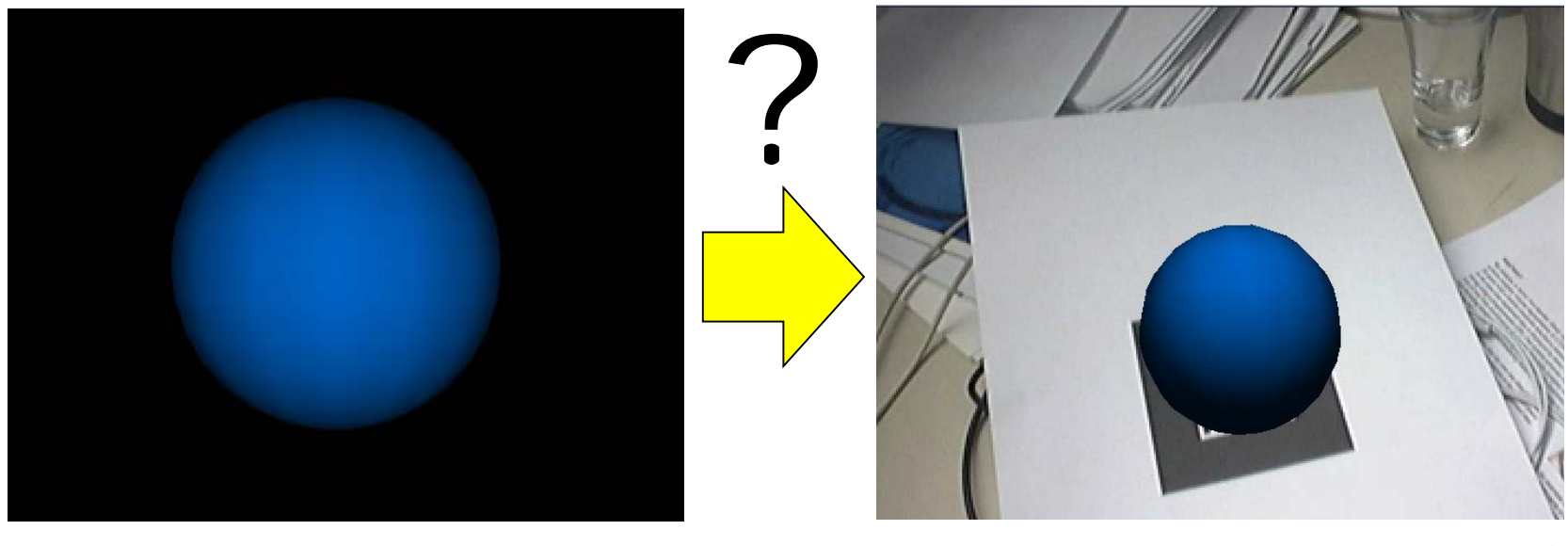

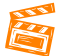

#### MAR WG in Web3D Consortium

- **Started up and running since June 2011**
- **Co-chairs:**

Gun Lee (HIT Lab NZ), Timo Engelke (Fraunhofer IGD)

- Final goal is to produce a unified proposal to extend X3D specification for AR and MR applications
- Tasks
	- Requirement and use cases August 17, 2011 Done
	- Comparison of X3D AR proposals Final editing March, 2012 Done
	- Developing plan to merge proposals May, 2012 Done
	- Non-functional requirements June, 2012 Done
	- Develop unified proposal 2014 Done
		- Unified proposal writing, public and internal reviews
	- Implementation based on the proposal In progress
	- Spec writing based on unified proposal in ISO format to review today
	- Revise spec based on implementation results to do

#### Compare & merge proposals

- Comparison of X3D AR proposals from Korea Chapter and Fraunhofer IGD
	- **Trade off between simplicity and flexibility/extensibility** 
		- KC proposes on higher level AR/MR focused features, while Instant Reality has lower-level multi-purpose nodes
- **Based on this comparison, MAR WG worked on merging the** X3D AR proposals.

[http://www.web3d.org/x3d/wiki/index.php/Comparison\\_of\\_X3D\\_AR\\_Proposals](http://www.web3d.org/x3d/wiki/index.php/Comparison_of_X3D_AR_Proposals)

# Plan for Merging Proposals

- 1. Discuss general strategy/policy/guidelines
	- Revise non-functional requirement Aug. 2012
- 2. Produce a merged proposal for each functional components
	- **Investigate each functional features stepwise:** 
		- Camera video stream image into the scene (texture and background)
		- Tracking (including support for general tracking devices)
		- Camera calibration (viewpoints)
		- Others (color-keying, depth occlusion)
- 3. Check Integrity of the merged proposal
	- Resolve conflicts between individual functional components
	- Merge overlapping features
	- **Public Review (March-Aug, 2013)** 
		- [http://www.web3d.org/wiki/index.php?title=AR\\_Proposal\\_Public\\_Review](http://www.web3d.org/wiki/index.php?title=AR_Proposal_Public_Review)
	- Revision and finalize internal review
- 4. Specification writing and development
	- Implementation
- 5. Review

Aug. 2013

June. 2014

### X3DOM sample code

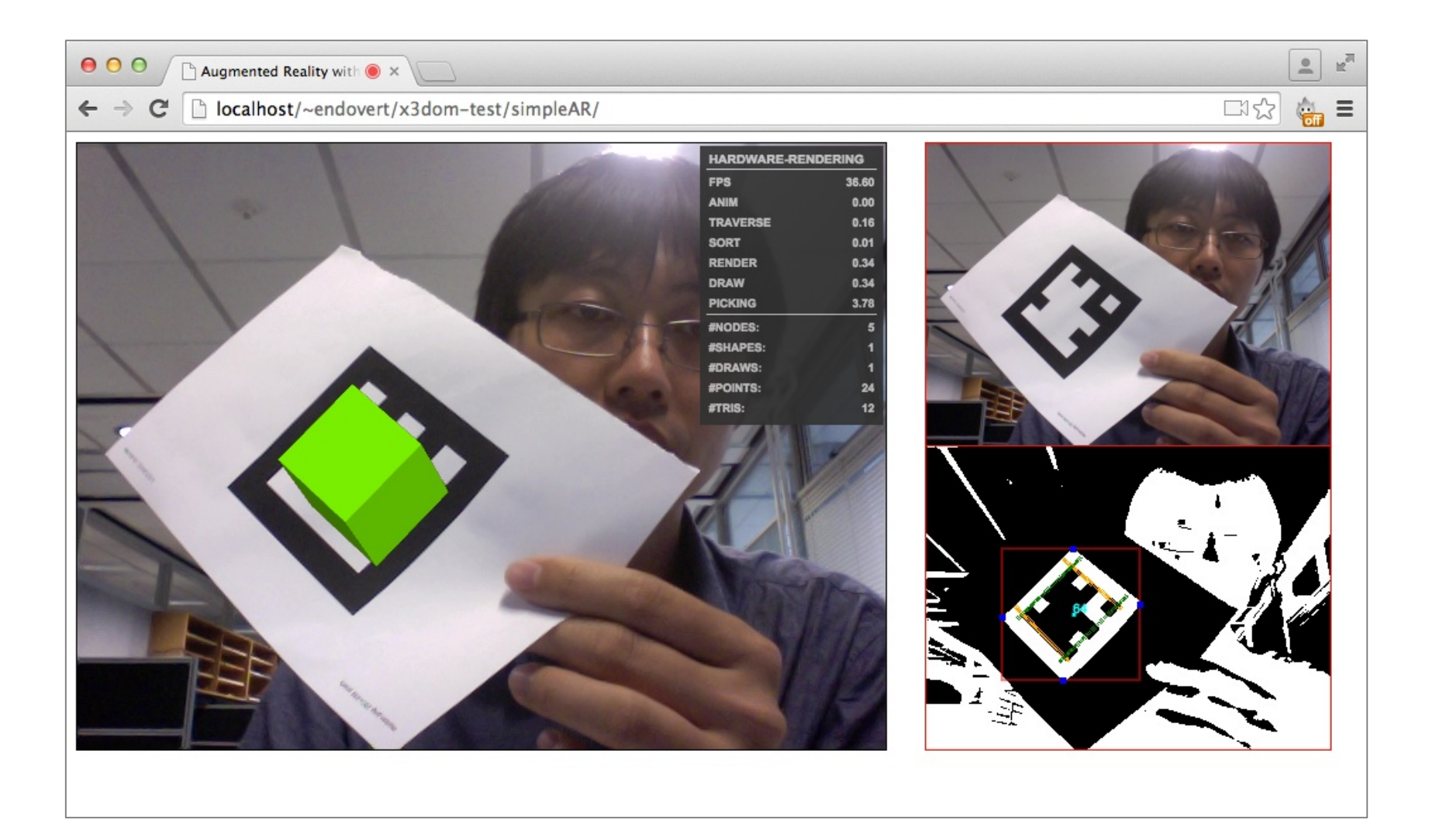

# Overview of the MAR WG Proposal

#### Common fundamental features

- Camera Sensor
	- Providing video stream into X3D from physical camera
- **Tracking Sensors** 
	- **Position and Orientation of physical objects** (relative to the camera under AR context)
	- **Too many technologies in use** 
		- Magnetic, ultrasound, computer vision, etc.
- Camera Image/Video in Background and Texture
	- Showing static (view registered) background that doesn't update according to Viewpoint orientation.
- Calibrated view frustum
	- Detailed control of projection parameters in Viewpoint

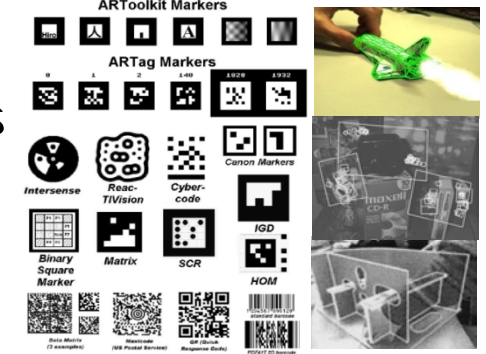

#### Camera and Tracking Sensors

- Browser and device independence
	- **X3D scene writer has no knowledge on what browser or** tracking device/sensor/algorithm would the end user be using.
	- **The scene writer should be able to describe intention of** use (or purpose) of the sensor to provide hint to the browser/user to which actual sensor the node should match
		- Head tracking, pointing device, user facing camera, world facing camera, etc.
	- **The browser (end-user) maps sensor nodes to** appropriate hardware/software sensors
		- Choose one based on the purpose/hint description
		- Users can setup the preference on the browser to map specific purposed nodes to sensors/trackers available on the user's hardware/software setup

#### Camera Sensor Interface

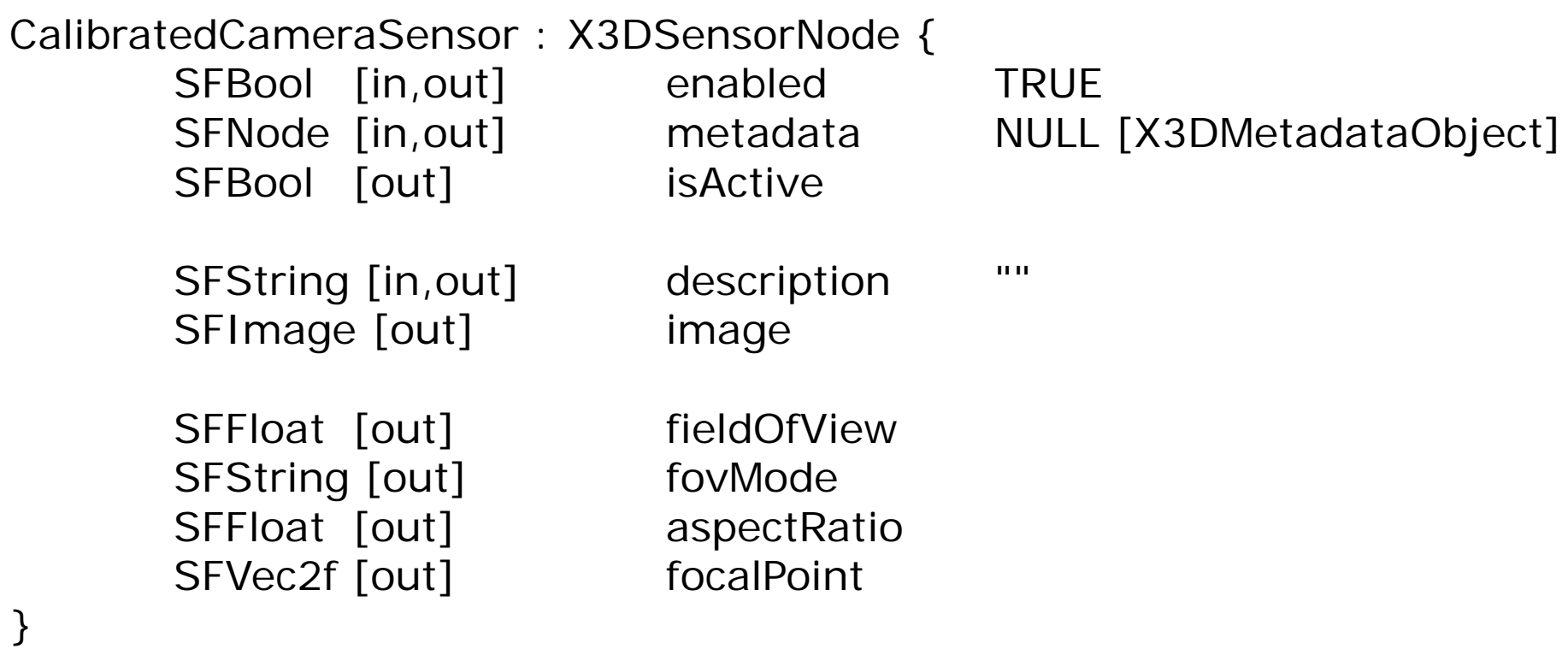

- Values for the *description* field
	- **USER\_FACING** A camera facing towards the user.
	- WORLD\_FACING A camera facing towards the user's view direction.

#### Tracking Sensor Interface

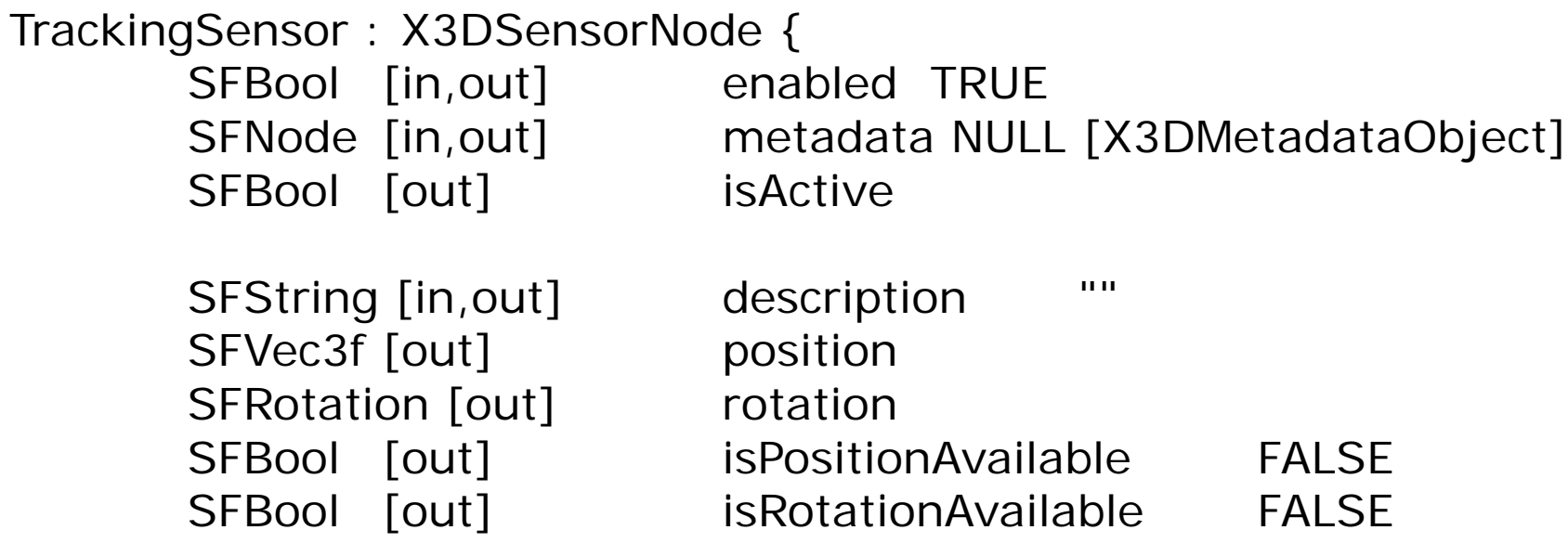

- Values for the *description* field
	- VIEWPOINT\_FROM\_WORLD (e.g., 3D Visualization, CAVE)
	- OBJECT\_FROM\_WORLD (e.g. Interaction)

}

- OBJECT\_FROM\_VIEWPOINT (e.g. CV based AR)
- 
- 
- 

#### Camera Image in Texture

- **Reuse PixelTexture node** 
	- **Route image field from CalibratedCameraSensor**

```
...
<CalibratedCameraSensor DEF="camera" />
...
<PixelTexture DEF="tex" />
...
<ROUTE fromNode='camera' fromField='image' 
toNode='tex' toField='image'/>
...
```
#### AR scene adaptive to viewport aspect ratio

\* Viewport in the X3D browser depends on the screen size and browser window (X3D scene writer/developer cannot know user's viewport size and aspect ratio)

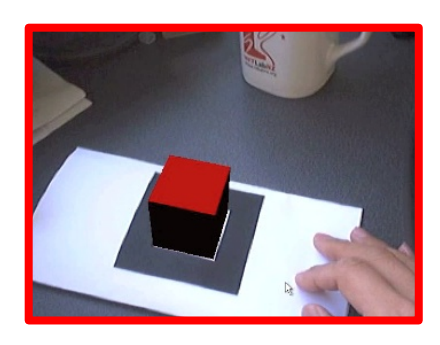

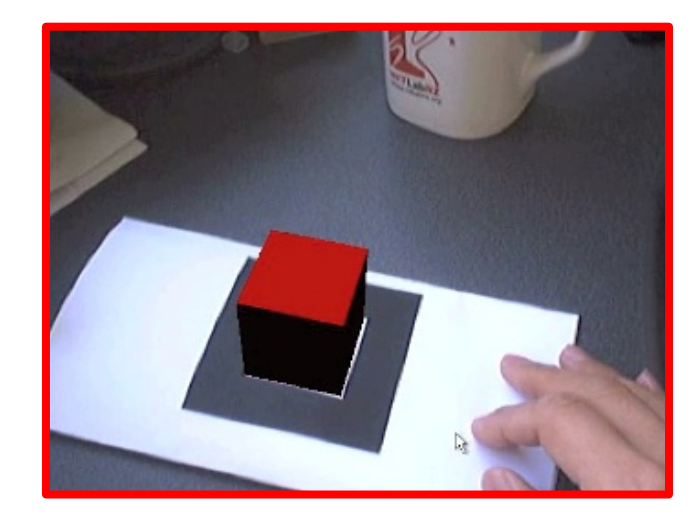

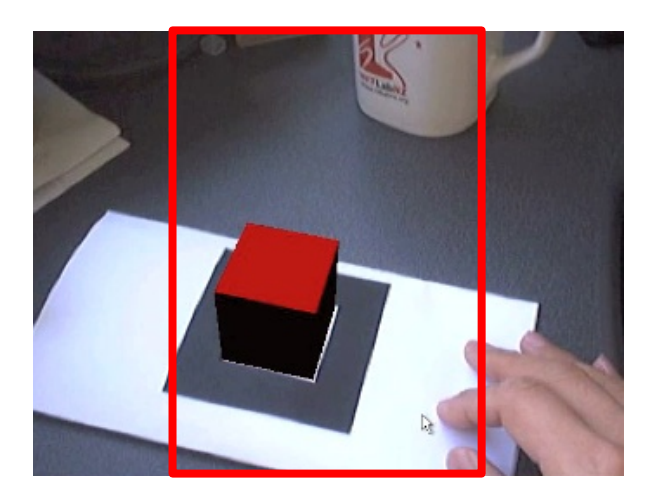

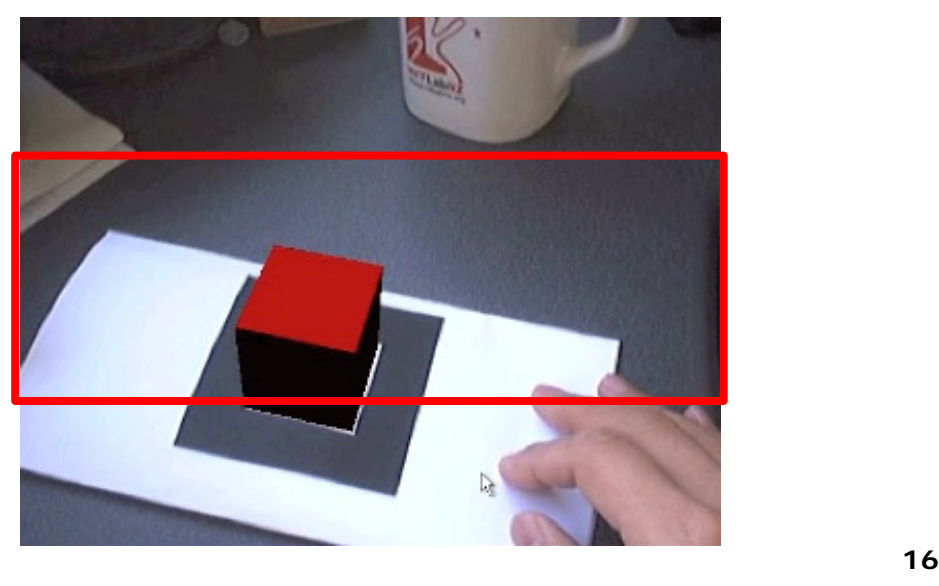

#### Camera Image in Background

Backdrop (new node)

...

 Static background that doesn't changes to viewpoint orientation

```
BackdropBackground: X3DBackgroundNode {
        MFString [in, out] url "
        SFColor [in,out] color (0,0,0,0)
        SFString [in,out] scaleType "FILL"
}
ImageBackdropBackground: X3DBackgroundNode {
        SFImage[in,out] image // instead of url
```
}

```
<CalibratedCameraSensor DEF="camera" />
...
<ImageBackdropBackground DEF="bg" />
...
<ROUTE fromNode='camera' fromField='image' 
       toNode=bg toField='image'/>
```
#### Resizing Behavior of BackdropBackground

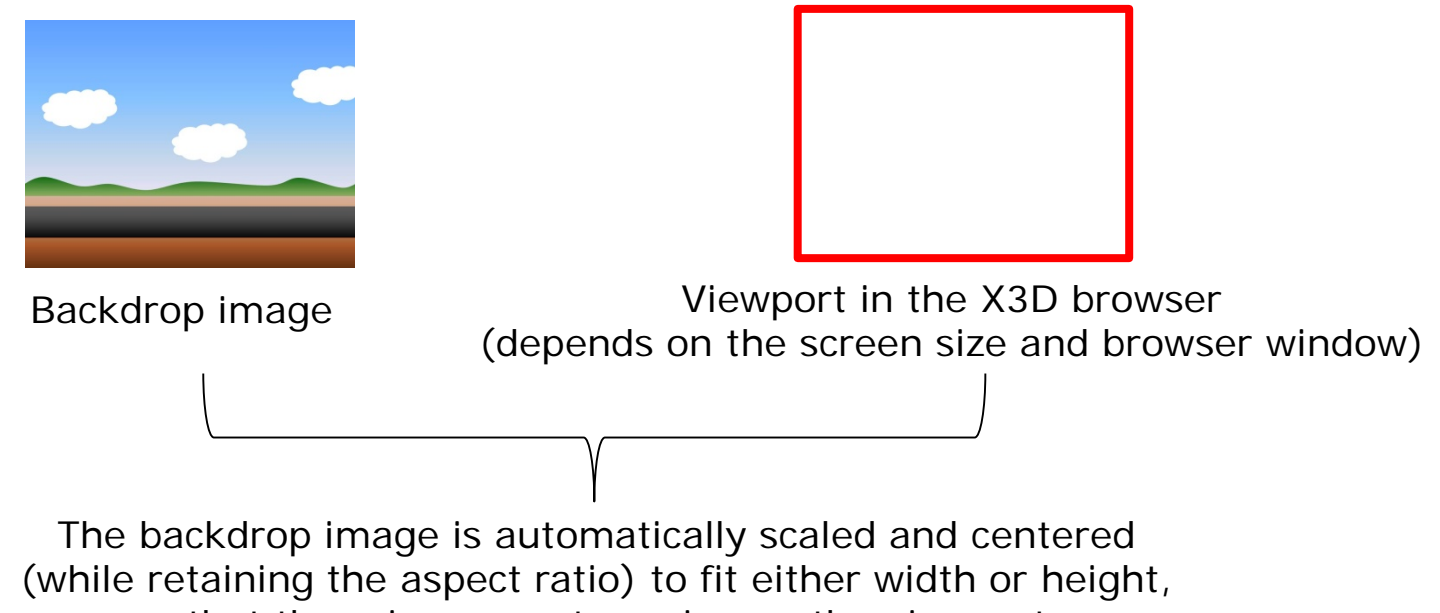

so that there is no empty region on the viewport.

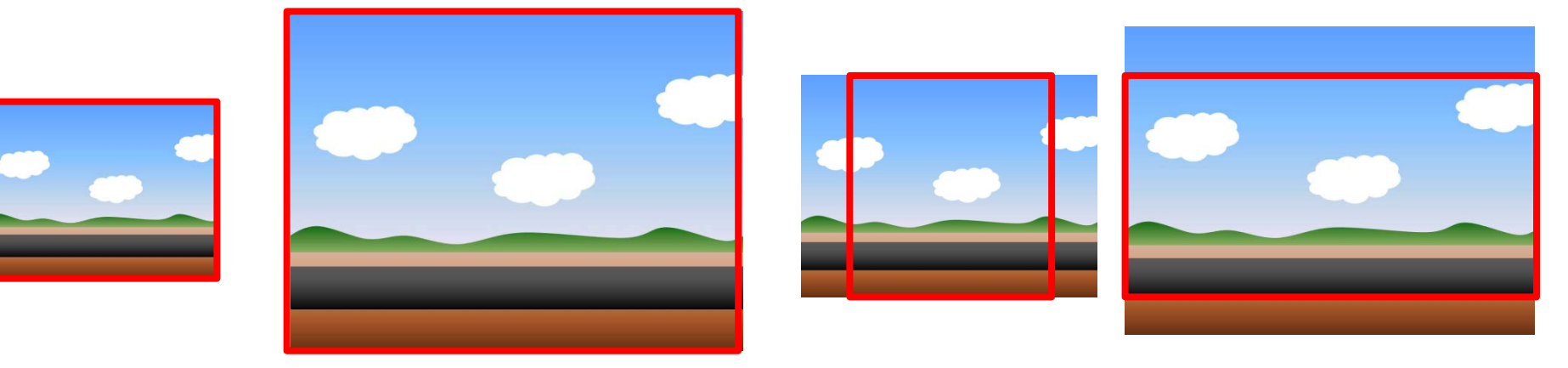

#### Resizing Behavior of BackdropBackground

*scaleType* field for different behaviors of scaling.

NO\_SCALING FIT FILL FILL

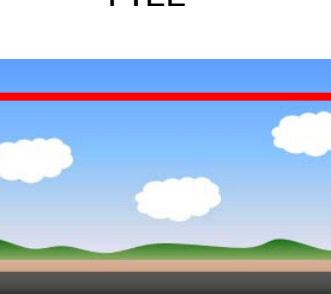

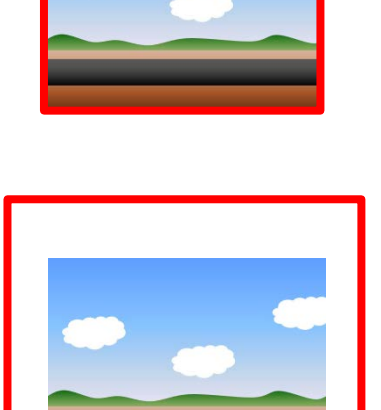

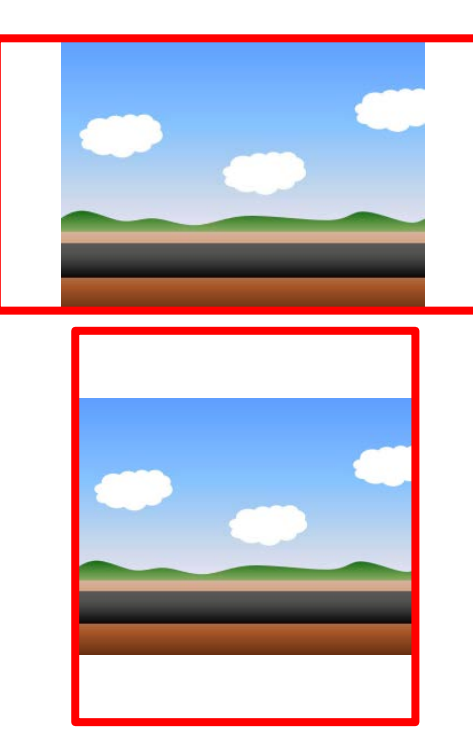

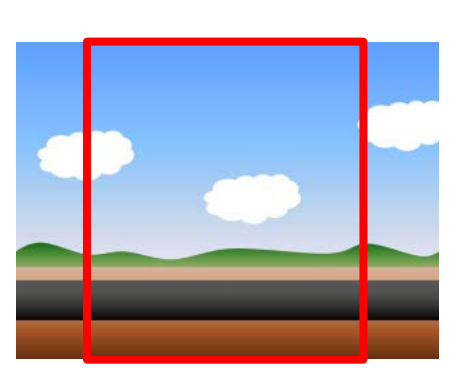

#### Extension to Viewpoint Node

- **Extend Viewpoint node with additional fields** 
	- **Minimal addition to current spec**
	- fieldOfView, fovMode, aspectRatio, and focalPoint to be routed from CalibratedCameraSensor node

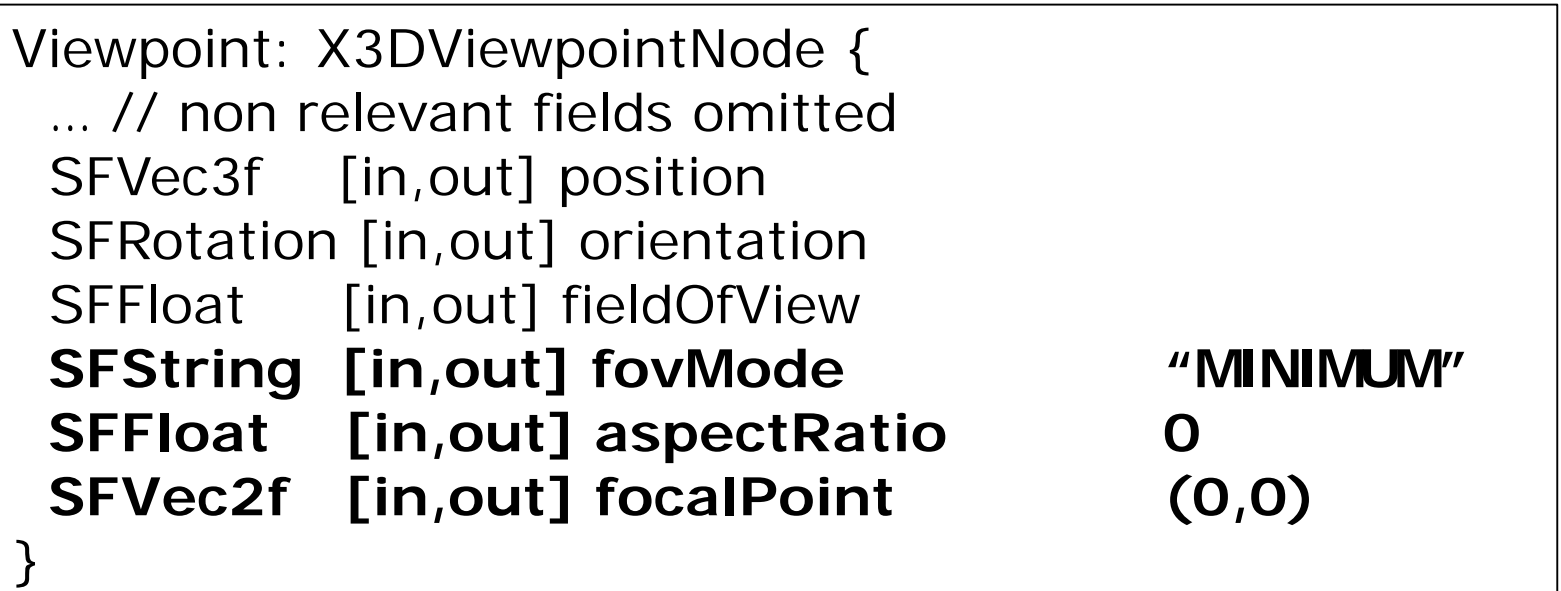

# Resizing Behavior of the Viewpoint node

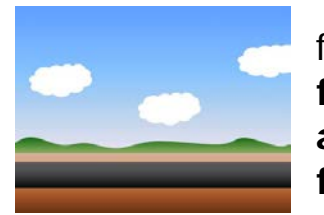

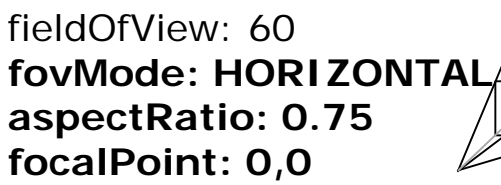

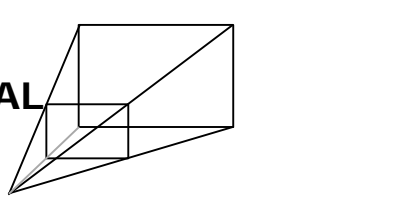

Internal parameter routed from CalibratedCameraSensor to Viewpoint node

Viewport in the X3D browser (depends on the screen size and browser window)

The Viewpoint node will generate view frustum (projection matrix) adaptively based on the difference between the expected aspect ratio of the viewpoint (streamed from CalibratedCameraSensor) and the aspect ratio of the viewport.

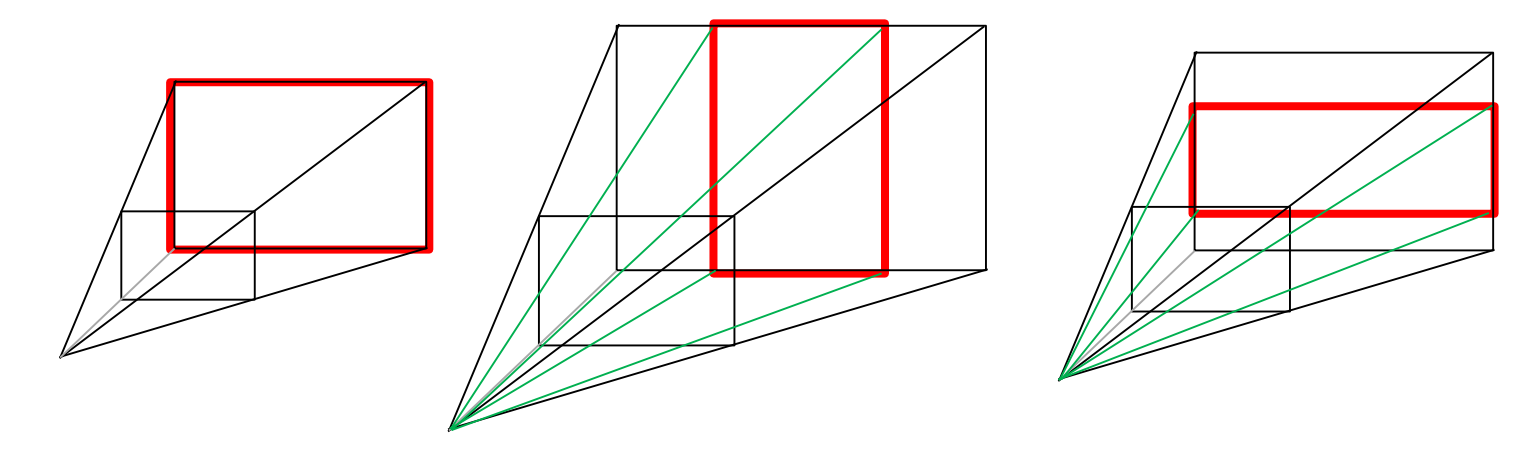

\* Black represents original view frustum, green is adjusted view frustum.

#### Off-axis projection in Viewpoint node

 *focalPoint* – offset between the center of projection and the center of viewport, normalized into the range of [-1, 1]

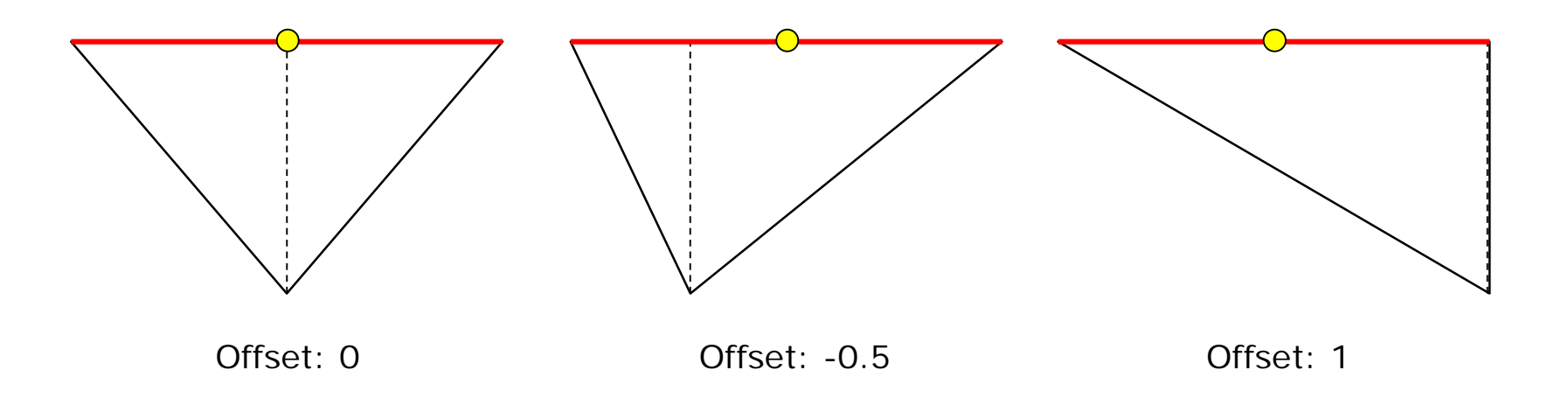

#### Example AR scene

... <CalibratedCameraSensor DEF="camera" />

```
<ImageBackdropBackground DEF="bg" />
<ROUTE fromNode="camera" fromField="image" toNode="bg" toField="image"/>
```

```
<Viewpoint DEF="arview" position="0 0 0" />
```
<ROUTE fromNode="camera" fromField="fieldOfView" toNode="arview" toField="fieldOfView"/>

- <ROUTE fromNode="camera" fromField="fovMode" toNode="arview" toField="fovMode"/>
- <ROUTE fromNode="camera" fromField="aspectRatio" toNode="arview" toField="aspectRatio"/>
- <ROUTE fromNode="camera" fromField="focalPoint" toNode="arview" toField="focalPoint"/>
- <TrackingSensor DEF="tracker1" description="OBJECT\_FROM\_VIEWPOINT" />

```
<Transform DEF="tracked_object"> 
         <Shape>
                  <Appearance><Material diffuseColor="1 0 0" /></Appearance> 
                  <Box /</Shape> 
</Transform>
```
<ROUTE fromNode="tracker1" fromField="position" toNode="tracked\_object" toField="position"/> <ROUTE fromNode="tracker1" fromField="rotation" toNode="tracked\_object" toField="rotation"/> …

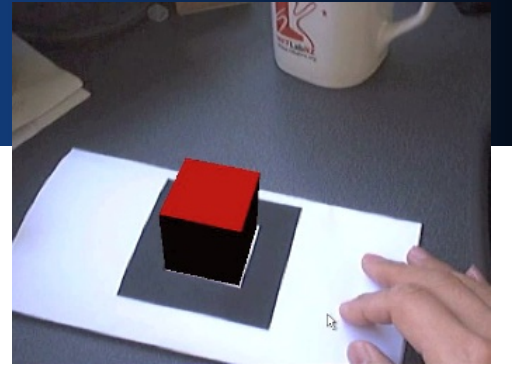

# Summary

- Web3D MAR WG AR proposal
	- **CalibratedCameraSensor and TrackingSensor nodes** 
		- Device independent on end-user side
		- Delegating specific device setup to browser/user
	- **Reusing PixelTexture node**
	- **Backdrop node for background** 
		- Independent from viewpoint orientation
		- Naming following Fraunhofer's proposal
	- **Minimal extension to Viewpoint node** 
		- Subset of Fraunhofer's proposal
		- Camera calibration information to come from sensor nodes
- Merged proposal finalized and written into spec in ISO format – reviewed today
- Next Steps
	- **Finish implementation**
	- Spec revision and convert into Web3D format(?)

# Thank you!

- **[http://www.web3d.org/wiki/index.php/](http://www.web3d.org/wiki/index.php/X3D_and_Augmented_Reality)** X3D\_and\_Augmented\_Reality
- **AR WG Contact** 
	- **Co-Chairs: Gun Lee, Timo Engelke**
	- **E** e-mail: ar\_chairs@web3d.org